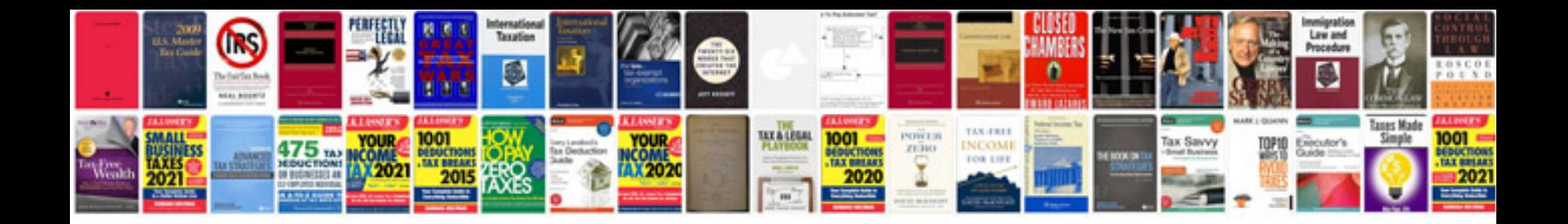

**Website invoice sample doc**

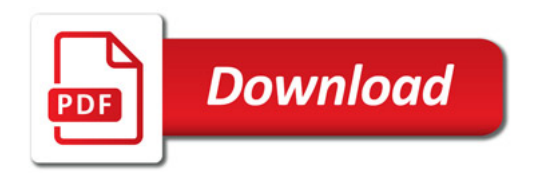

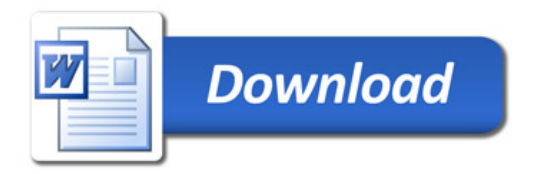